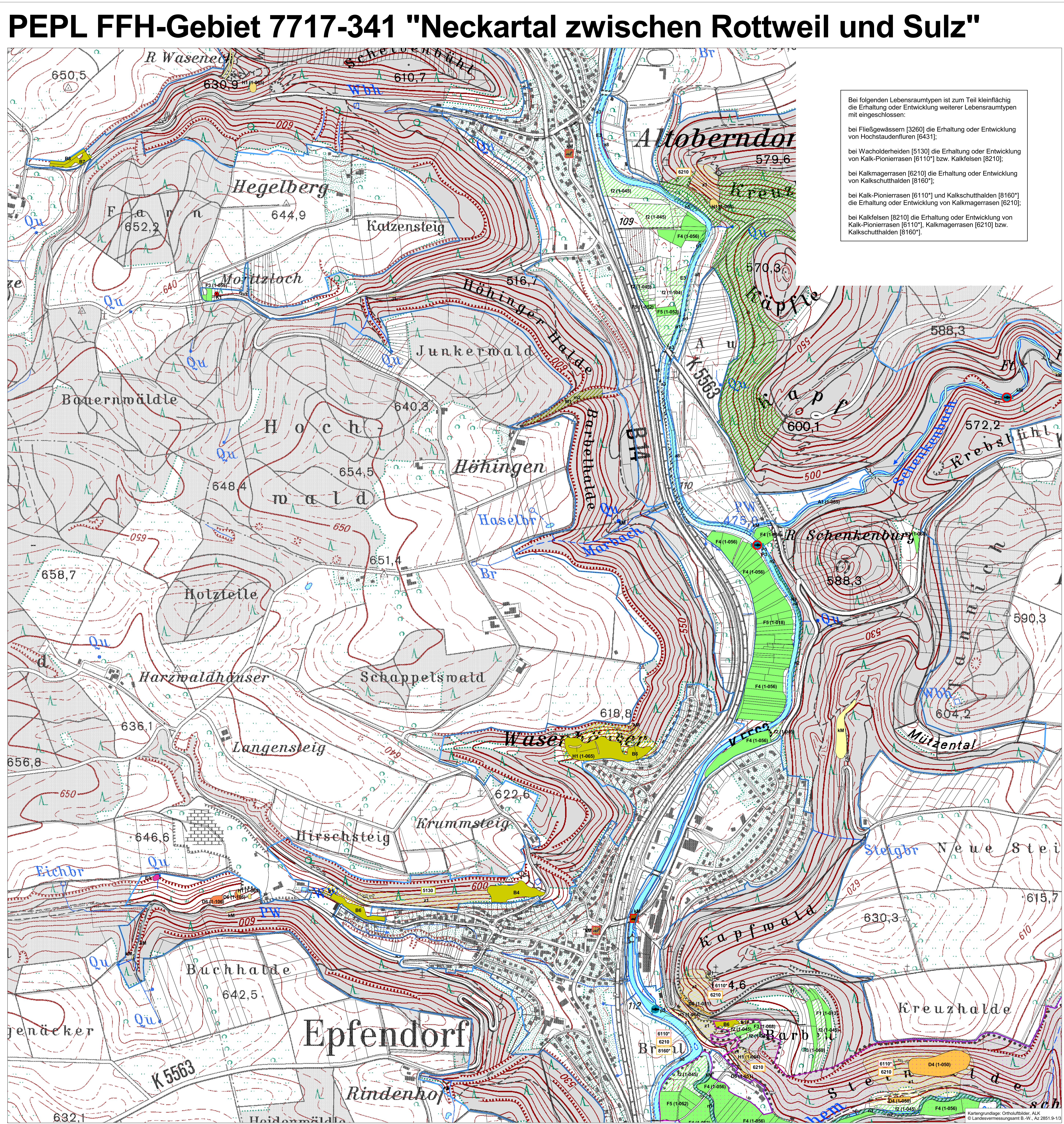

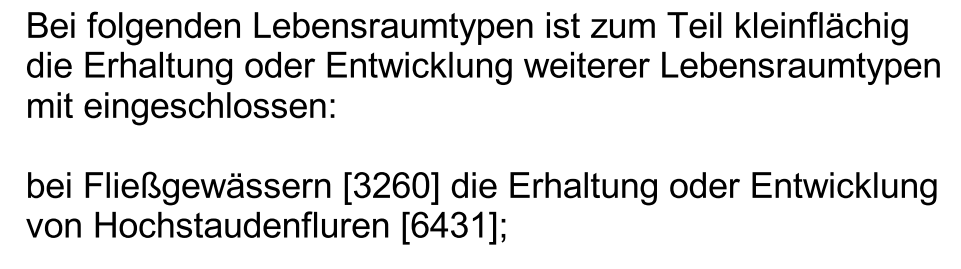

- 
- 

## **LEGENDE** Einzelheiten zu den Erhaltungs- und Entwicklungsmaßnahmen siehe Legendenheft. Empfehlungen für Erhaltungsmaßnahmen Lebensraumtypen Fließgewässer mit flutender Wasservegetation Kalktuffquellen Hochstaudenfluren Magere Flachland-Mähwiesen Wacholderheide Kalkmagerrasen Kalkmagerrasen, orchideenreiche Bestände Kalk-Pionierrasen Kalkschutthalden Kalkfelsen mit Felsspaltenvegetation Höhlen Auwälder mit Erle, Esche, Weide Waldmeister-Buchenwald Schlucht- und Hangmischwälder Empfehlungen für Entwicklungmaßnahmen Lebensraumtypen Fließgewässer mit flutender Wasservegetation Magere Flachland-Mähwiesen Wacholderheide Kalkmagerrasen Mosaik aus kleinräumigen Vorkommen<br>von Offenland-Lebensraumtypen Auwälder mit Erle, Esche, Weide Waldmeister-Buchenwald Schlucht- und Hangmischwälder Empfehlungen für Erhaltungsmaßnahmen Arten **A** Großes Mausohr (Myotis myotis) Groppe (Cottus gobio) Kleine Flussmuschel (Unio crassus) Wanderfalke (Falco peregrinus) Empfehlungen für Entwicklungsmaßnahmen Arten **A** Großes Mausohr (Myotis myotis) Groppe (Cottus gobio) Kleine Flussmuschel (Unio crassus) Außengrenze des Natura-2000-Gebiets 200 **GEBIETSÜBERSICHT** Landkreise: Landkreis Rottweil, Zollernalbkreis Gemeinden: Bösingen, Dietingen, Epfendorf, Oberndorf am Neckar,<br>Rosenfeld, Rottweil, Sulz am Neckar, Vöhringen, Villingendorf Naturräume: 122 Obere Gäue, 100 Südwestliches Albvorland Gesamtfläche FFH: 2.202,64 Hektar<br>Gesamtfläche SPA: 227,84 Hektar Anzahl der Teilgebiete: 4 TK 200 unmaßstäblich Pflege- und Entwicklungsplan für das FFH-Gebiet 7717-341 "Neckartal zwischen Rottweil und Sulz' und die SPA-Gebiete 7617-401 "Brandhalde" und 7717-401 "Schlichemtal"

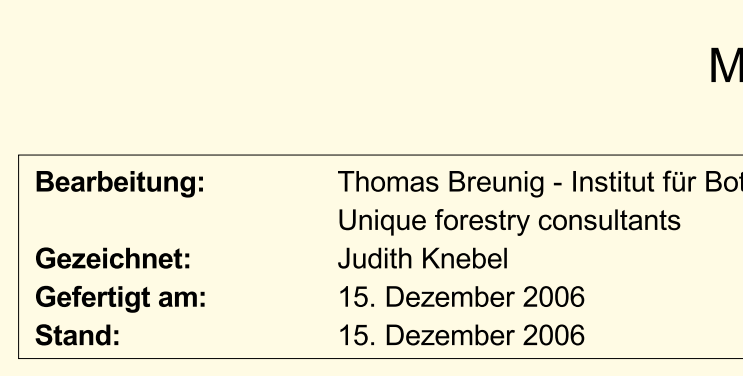

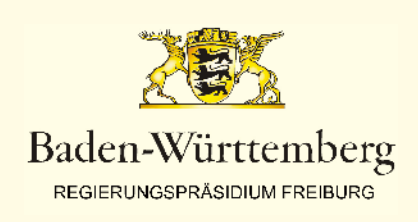

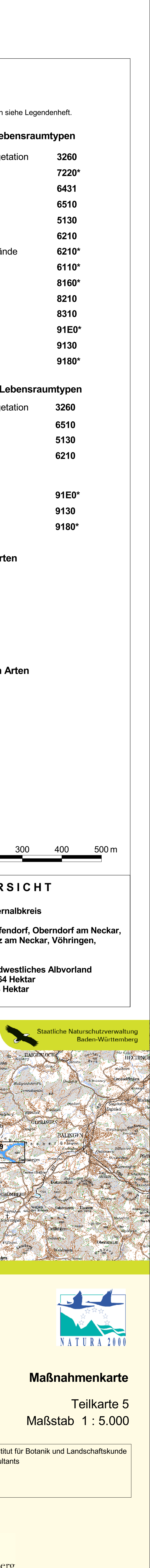